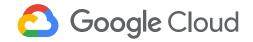

# **Analyzing and Visualizing** Data in Looker

In this course, you learn how to do the kind of data exploration and analysis in Looker that would formerly be done primarily by SQL developers or analysts. Upon completion of this course, you will be able to leverage Looker's modern analytics platform to find and explore relevant content in your organization's Looker instance, ask questions of your data, create new metrics as needed, and build and share visualizations and dashboards to facilitate data-driven decision making.

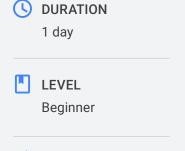

**FORMAT** 

**ILT** 

# What you'll learn

- · Define Looker and the capabilities it provides for working
- · Explain the four core analytical concepts in Looker (dimensions, measures, filters, pivots)
- · Use dimensions, measures, filters, and pivots to analyze and visualize data
- Create advanced metrics instantaneously with table calculations
- Create dashboards to combine and share visualizations
- Utilize folders and boards in Looker to organize content for navigability and discoverability

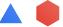

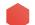

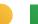

5 Modules · 2 Labs · 11 Demos · 2 Quizzes Overview

Who this course is for · Business users who need to draw insights from data.

· Data analysts who are responsible for data analysis and visualization within

their organizations.

**Products** Looker

Not covered LookML (Looker Modeling Language)

· Looker admin features and functions

### **Introduction to Looker** Module 01

**Topics** Looker interface and components

**Objectives** · Define Looker and the capabilities it provides for working with data

· Navigate the Looker interface to access data and functionality

Activities 1 demo

# **Core Analytics Concepts** Module 02

**Topics** Dimensions, measures, filters, pivots

**Objectives** Explain the four core analytical concepts in Looker (dimensions, measures,

filters, pivots)

· Use dimensions to access data attributes

· Use measures to aggregate data attributes

• Combine dimensions and measures for richer data analysis and visualization

· Filter dimensions and measures to analyze a subset of the data

Use pivots to restructure and group data

Activities 4 demos, 1 quiz, 1 lab

## **Table Calculations** Module 03

**Topics** Table calculations, offset functions

**Objectives** • Explain how table calculations and offset functions are used to work with data in

· List the types of table calculations and offset functions available in Looker

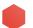

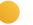

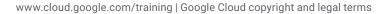

Objectives • Create new metrics instantaneously with table calculations and offset functions

Activities 4 demos, 1 quiz, 1 lab

Module 04 Dashboards

**Topics** Looker dashboards, data delivery options

• Understand how to use dashboards in Looker to share data and results with

stakeholders

• Create dashboards to visualize multiple aspects of a business topic or domain

· Add new content to an existing dashboard

· Add filters to a dashboard for flexible analysis of a subset of the data

• Deliver data outside of Looker for access by other stakeholders or systems

Activities 1 demo

Module 05 Content Management

**Topics** Looker content organization, folders, boards

• Explain how to use folders in Looker to organize content for navigability

and discoverability

Create and share boards to centralize content pertaining to one topic or theme

Activities

1 demo

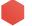

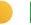